## **TETRA-Vernetzung/TETRA Steuerungen via SDS/TETRA SDS Einstellungen**

**[Aktuelle Version vom 8. März 2021, 21:58 Uhr](https://wiki.oevsv.at/w/index.php?title=TETRA-Vernetzung/TETRA_Steuerungen_via_SDS/TETRA_SDS_Einstellungen&oldid=16226) ([Quelltext anzeigen\)](https://wiki.oevsv.at/w/index.php?title=TETRA-Vernetzung/TETRA_Steuerungen_via_SDS/TETRA_SDS_Einstellungen&action=edit)**

[Oe1kbc](https://wiki.oevsv.at/wiki/Benutzer:Oe1kbc) [\(Diskussion](https://wiki.oevsv.at/w/index.php?title=Benutzer_Diskussion:Oe1kbc&action=view) | [Beiträge](https://wiki.oevsv.at/wiki/Spezial:Beitr%C3%A4ge/Oe1kbc))

(Die Seite wurde neu angelegt: "=SDS Einstellungen= ===== Codeplug > Data Service > Short Data Service ===== {| class="wikitable" |+ !'''Field name''' !'''Field Value''' |- |Delivery Report…") [Markierung:](https://wiki.oevsv.at/wiki/Spezial:Markierungen) 2017-Quelltext-Bearbeitung

(kein Unterschied)

## Aktuelle Version vom 8. März 2021, 21:58 Uhr

## **SDS Einstellungen**

## Codeplug > Data Service > Short Data Service

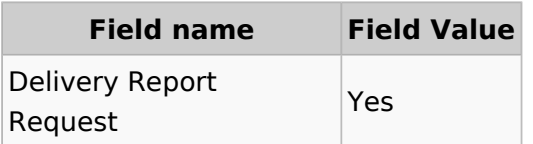